## **APPENDIX C: SORTING AND RE-ANALYSIS FORMS**

### **Sorting Form:**

**SQO Example** Date\_\_\_\_\_\_\_\_\_\_\_\_\_\_\_\_\_\_\_\_\_\_\_\_\_

#### **MACROFAUNA SORTING SHEET**

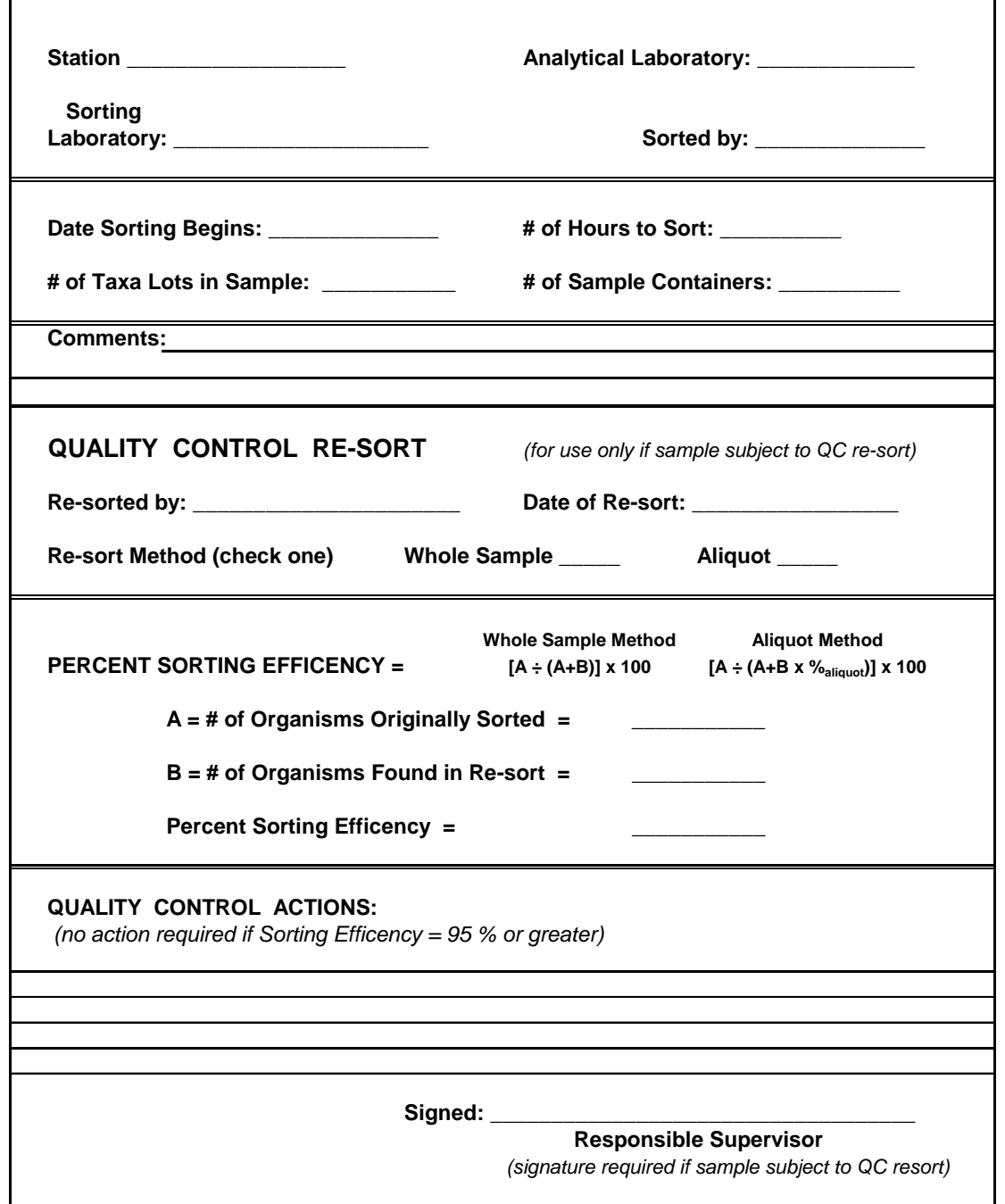

# **Discrepancy Report:**

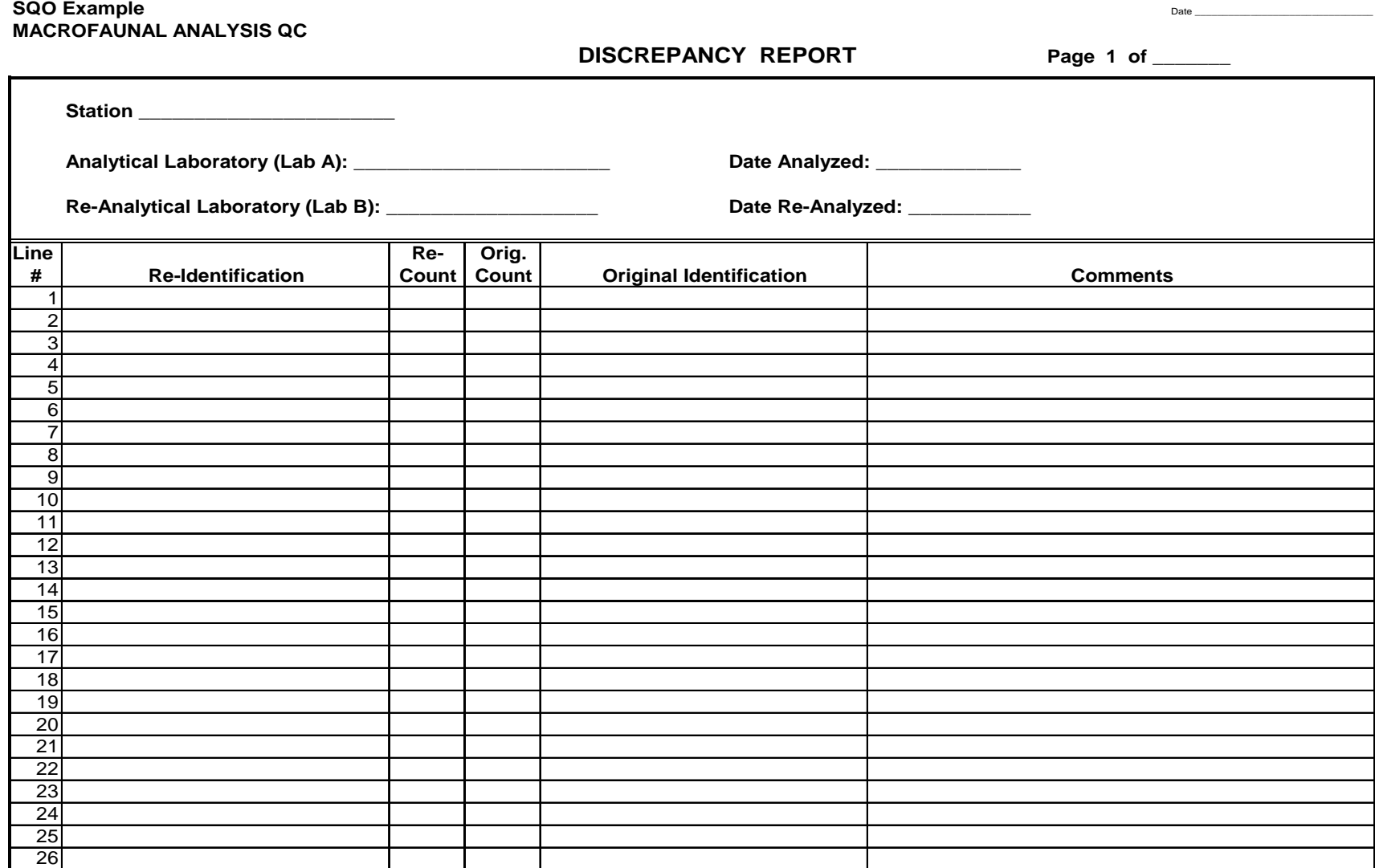

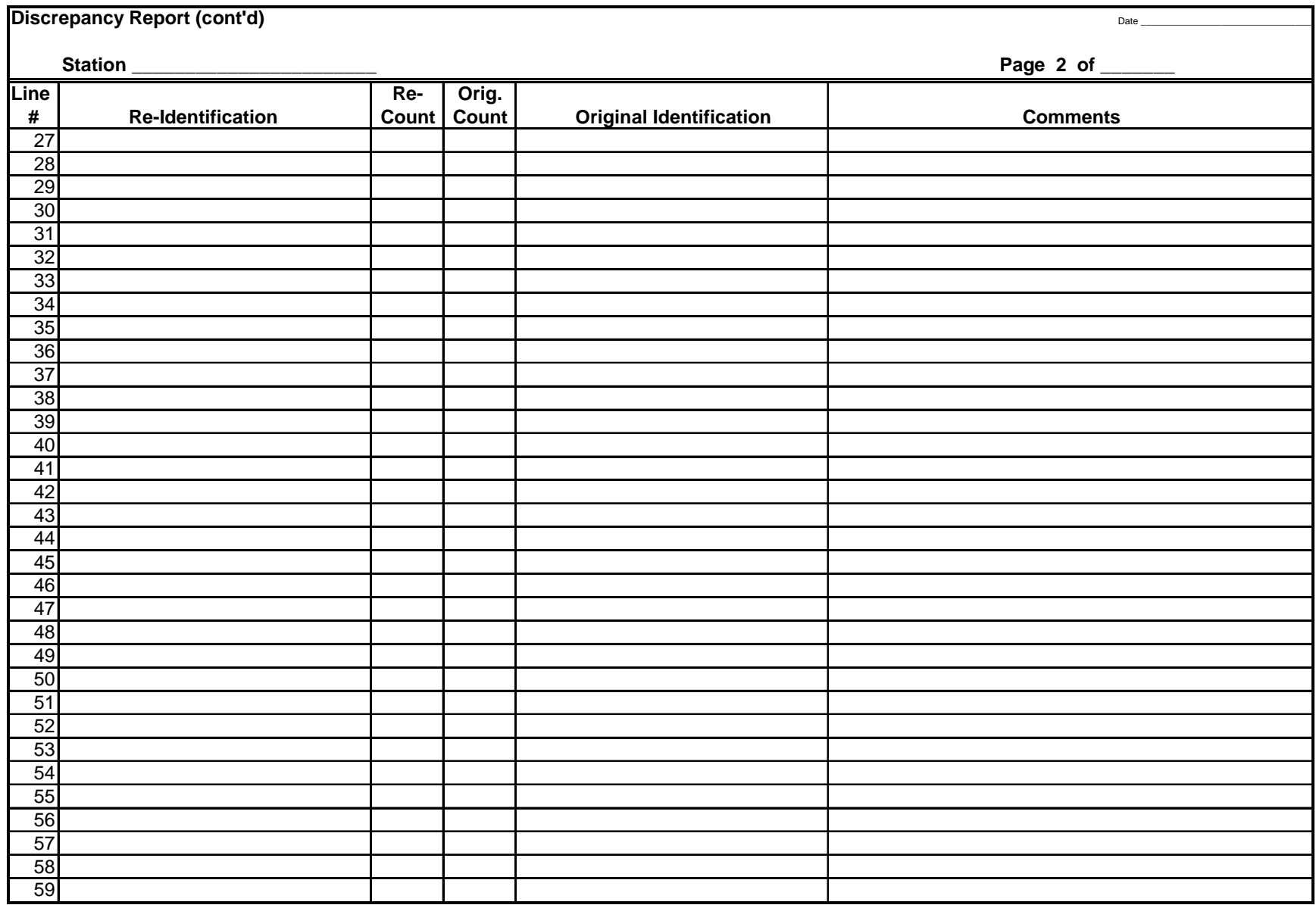

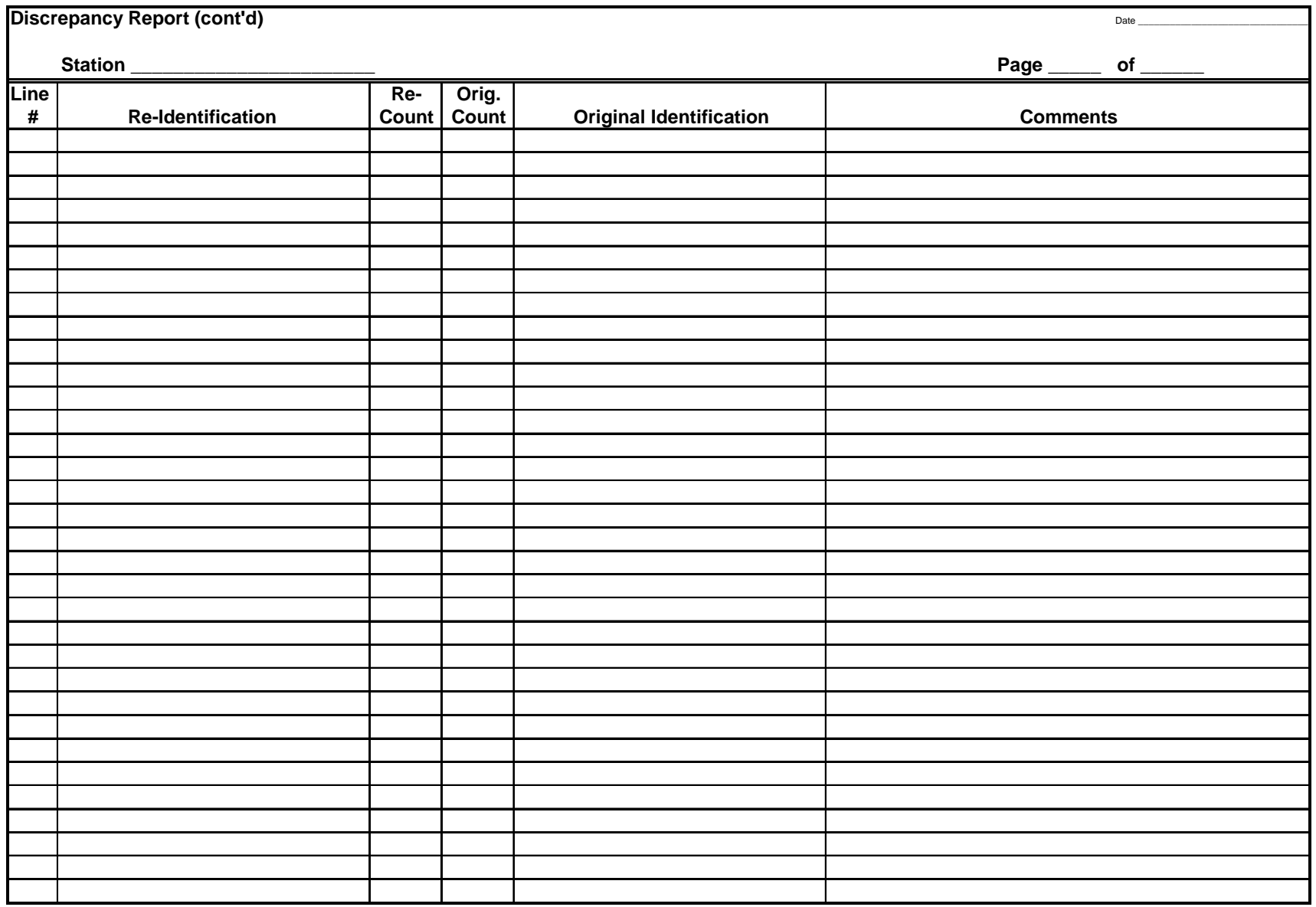

## **Discrepancy Resolution Report:**

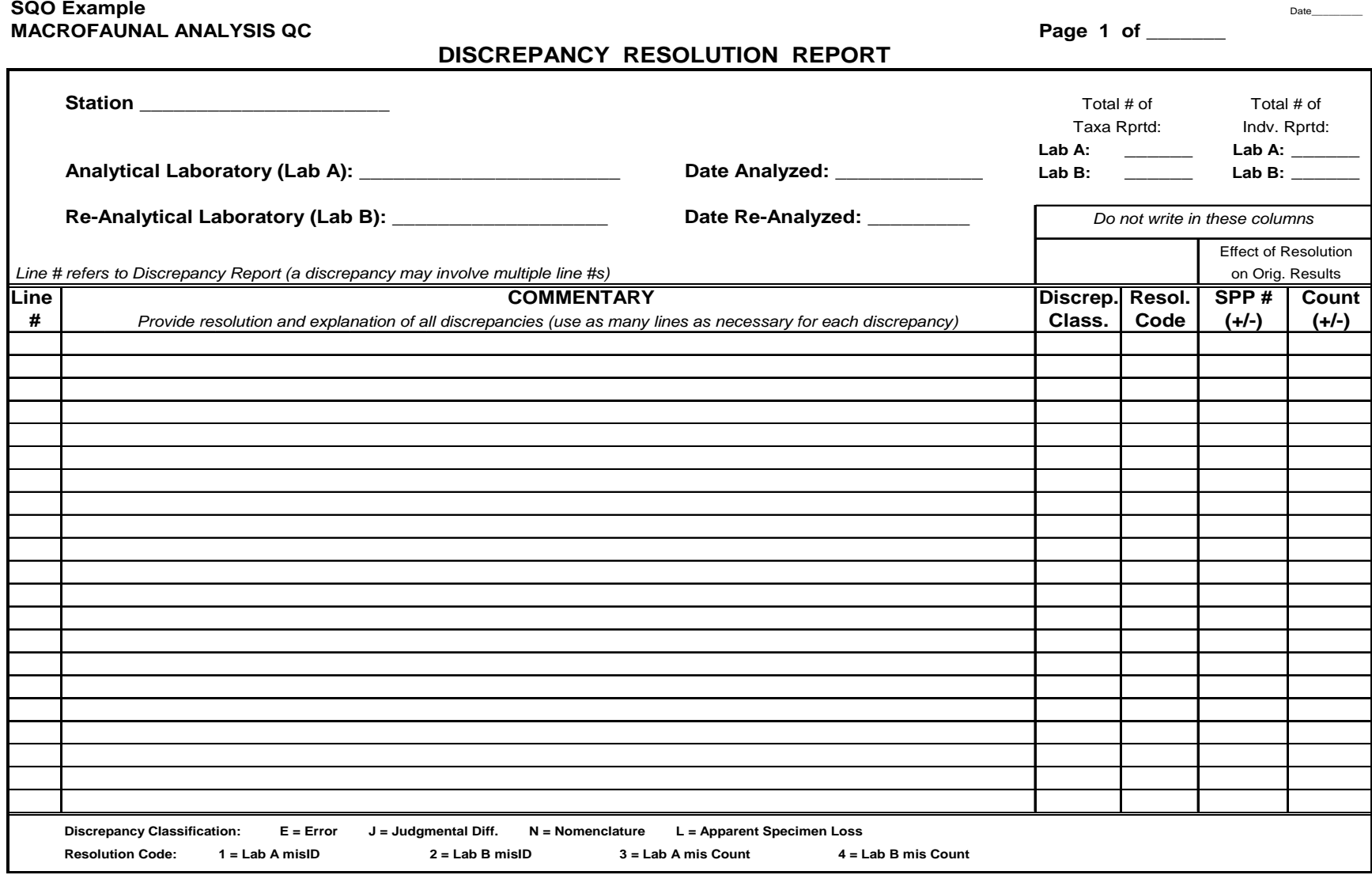

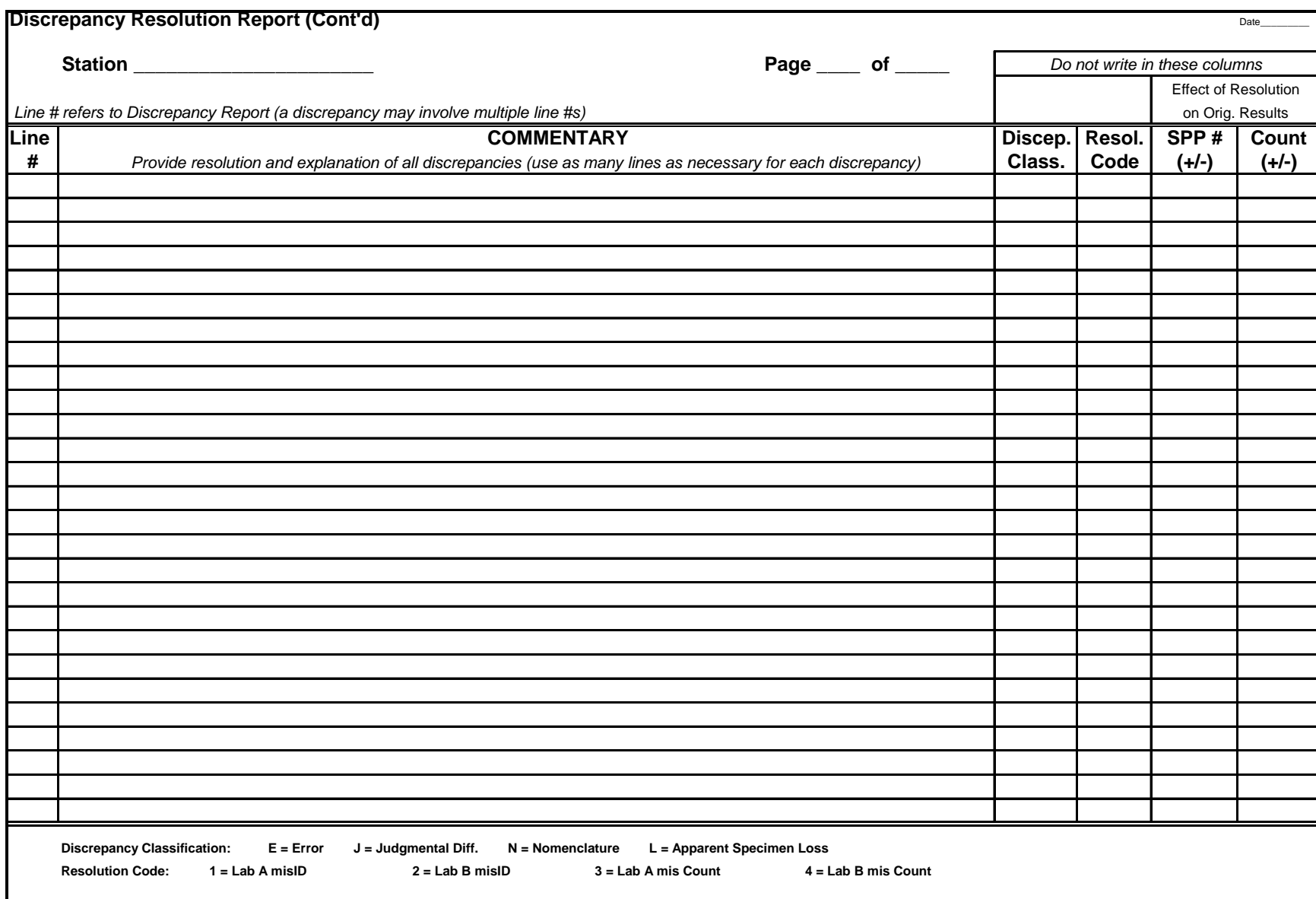

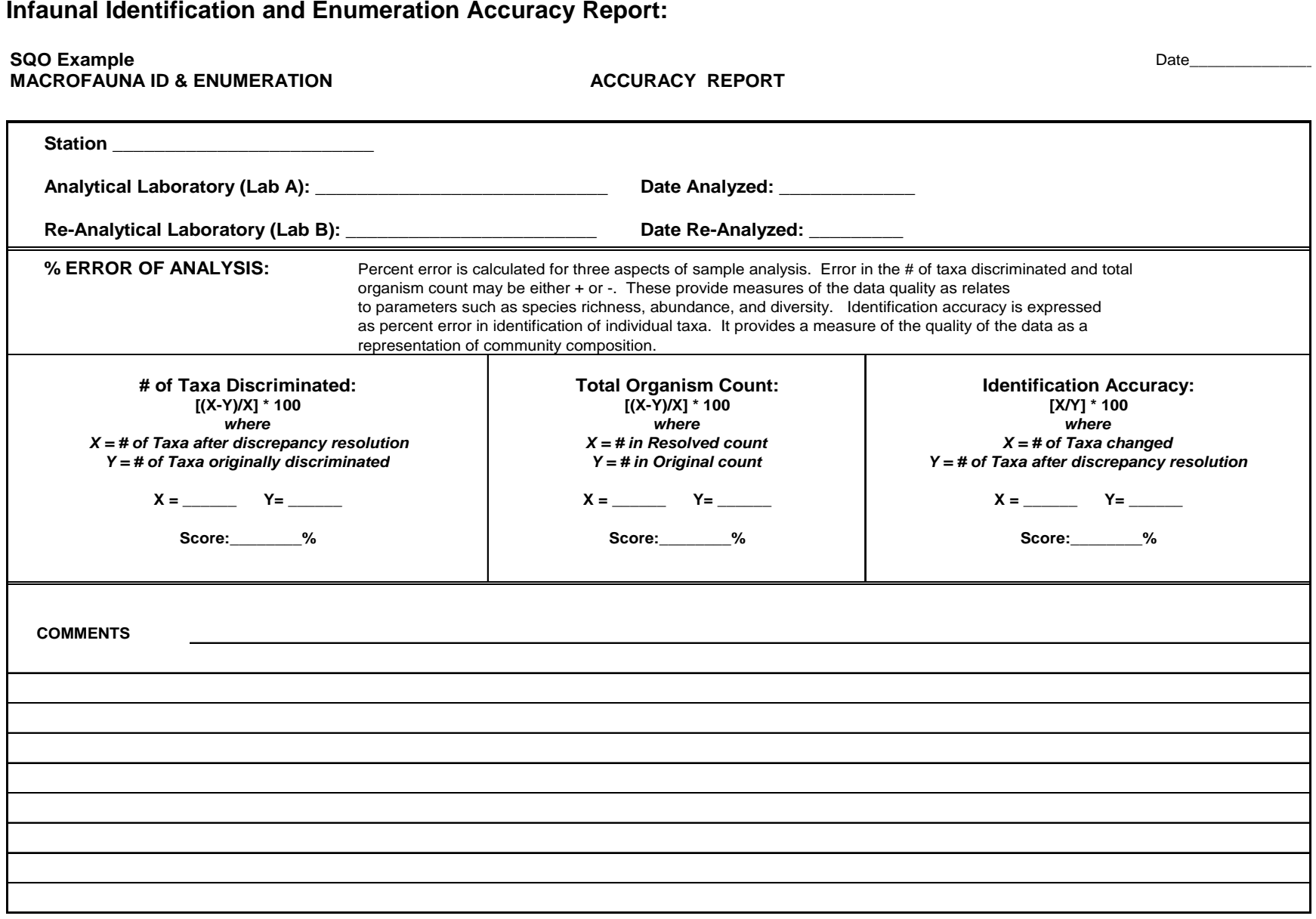